# **Условный оператор в среде Delphi**

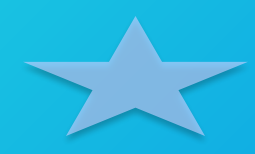

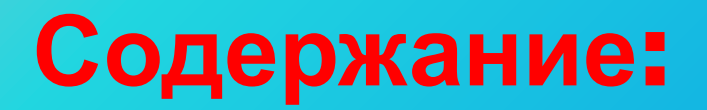

*Условный оператор* — оператор, конструкция, обеспечивающая выполнение определённой команды (набора команд) только при условии истинности некоторого логического выражения, либо выполнение одной из нескольких команд (наборов команд) в зависимости от значения некоторого **выражения** 

**Общий синтаксис условного оператора IF:**

**IF {условие} Then {последовательность команд}**

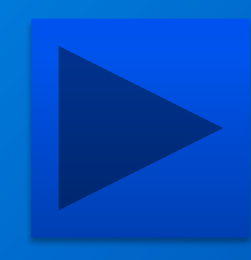

### **Ветвления**

## **Неполное Полное**

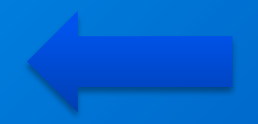

### **Неполное ветвление**

**Оператор if… then… называется условным и имеет вид: If <условие-1> Then <команды-1>**

**где <условие> – это некое логическое выражение.** Здесь **условие** - выражение логического типа . Если выражение является истинным (*True*), т.е. условие выполняется, то выполняется последовательность команд, указанная после *THEN*. Если же условие не выполняется, данный блок пропускается.

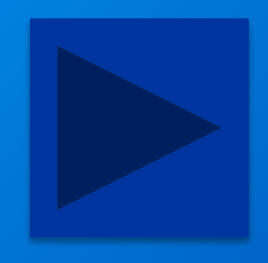

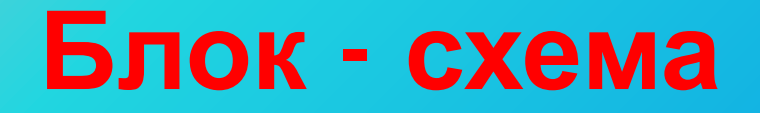

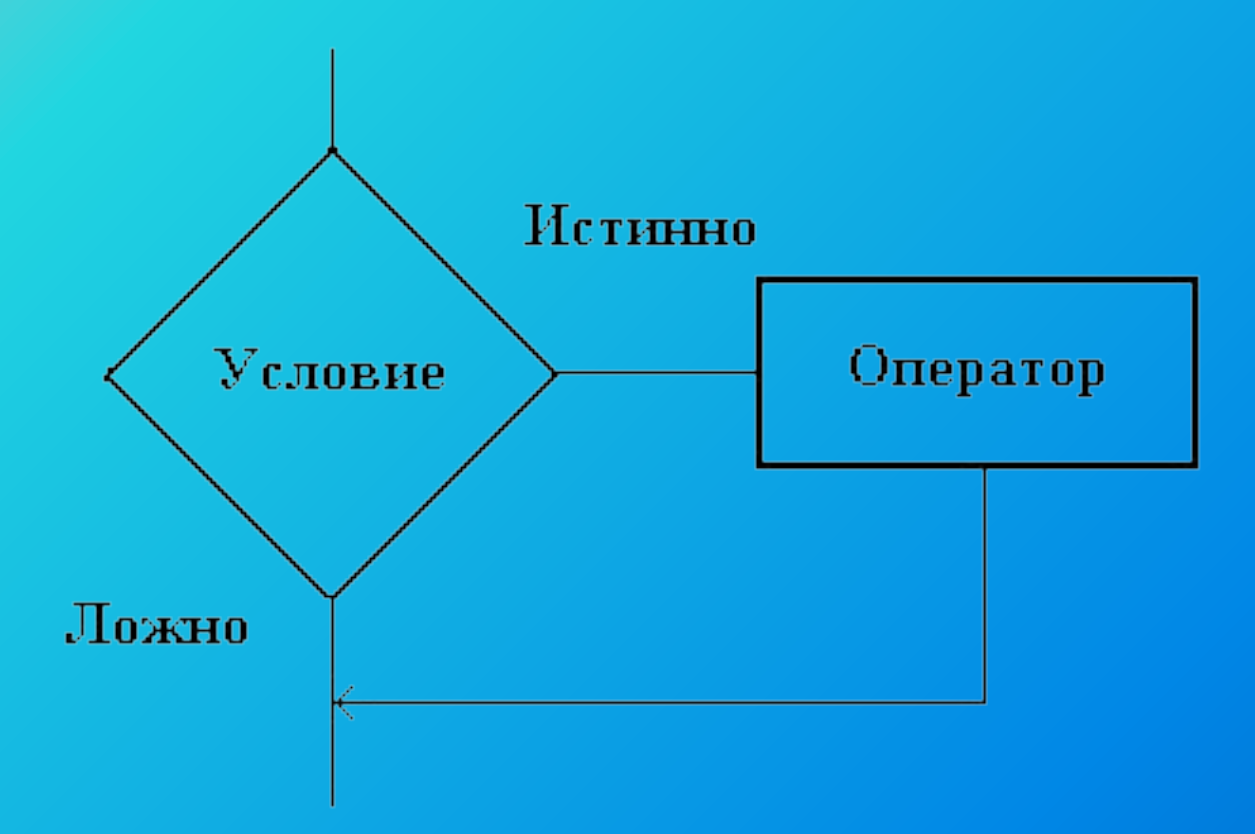

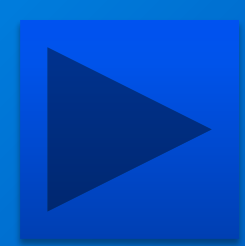

#### **Пример**

В описании переменных зададим два числа a и b вещественного типа, которые будем сравнивать.

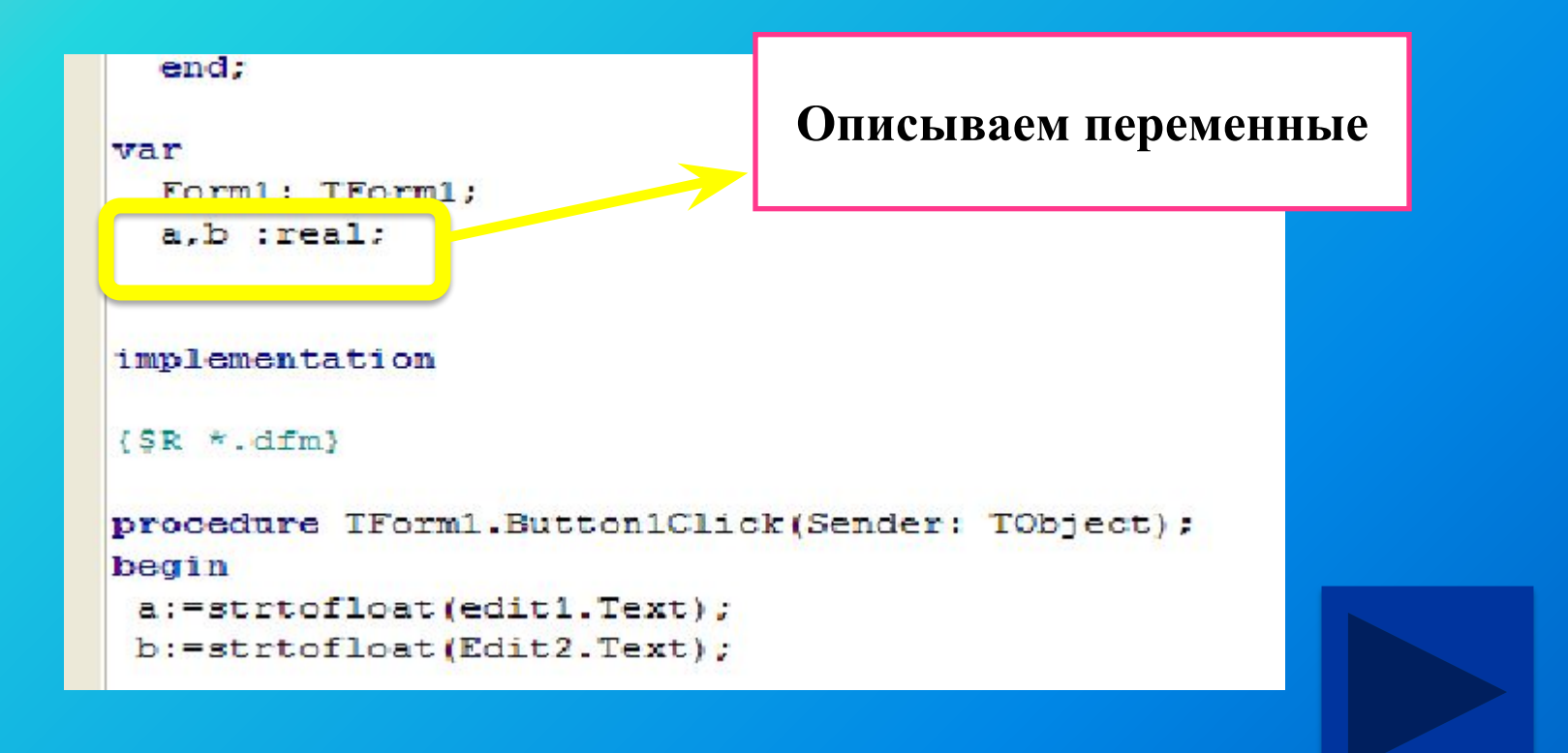

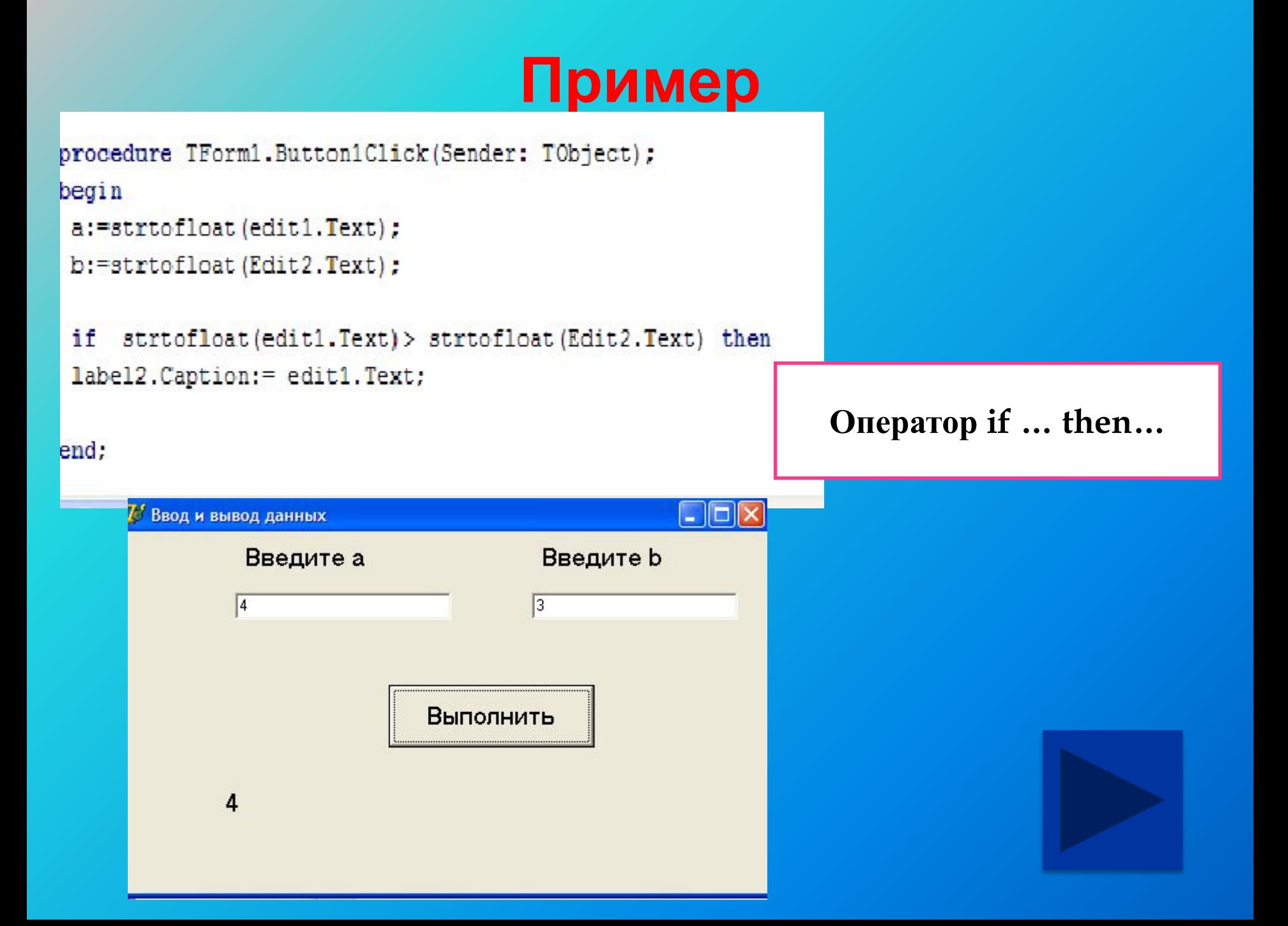

Этот оператор является полной версией условного оператора и имеет вид:

If <условие-1> Then <команды-1> els<команды2>;

Выполняется данный оператор следующим образом: если выражение *<условие-1>* принимает значение «истина», то управление передается на оператор *<команды-1>.* В противном случае на оператор *<команды-2>*.

**if** {условие} **then** {команды, если условие выполняется} **else**

{команды, если условие не выполняется}

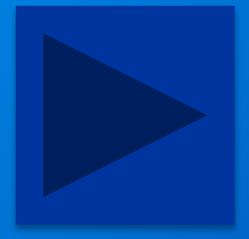

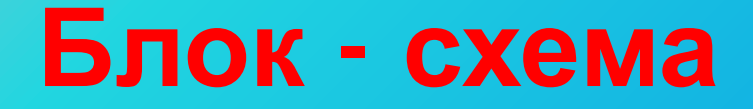

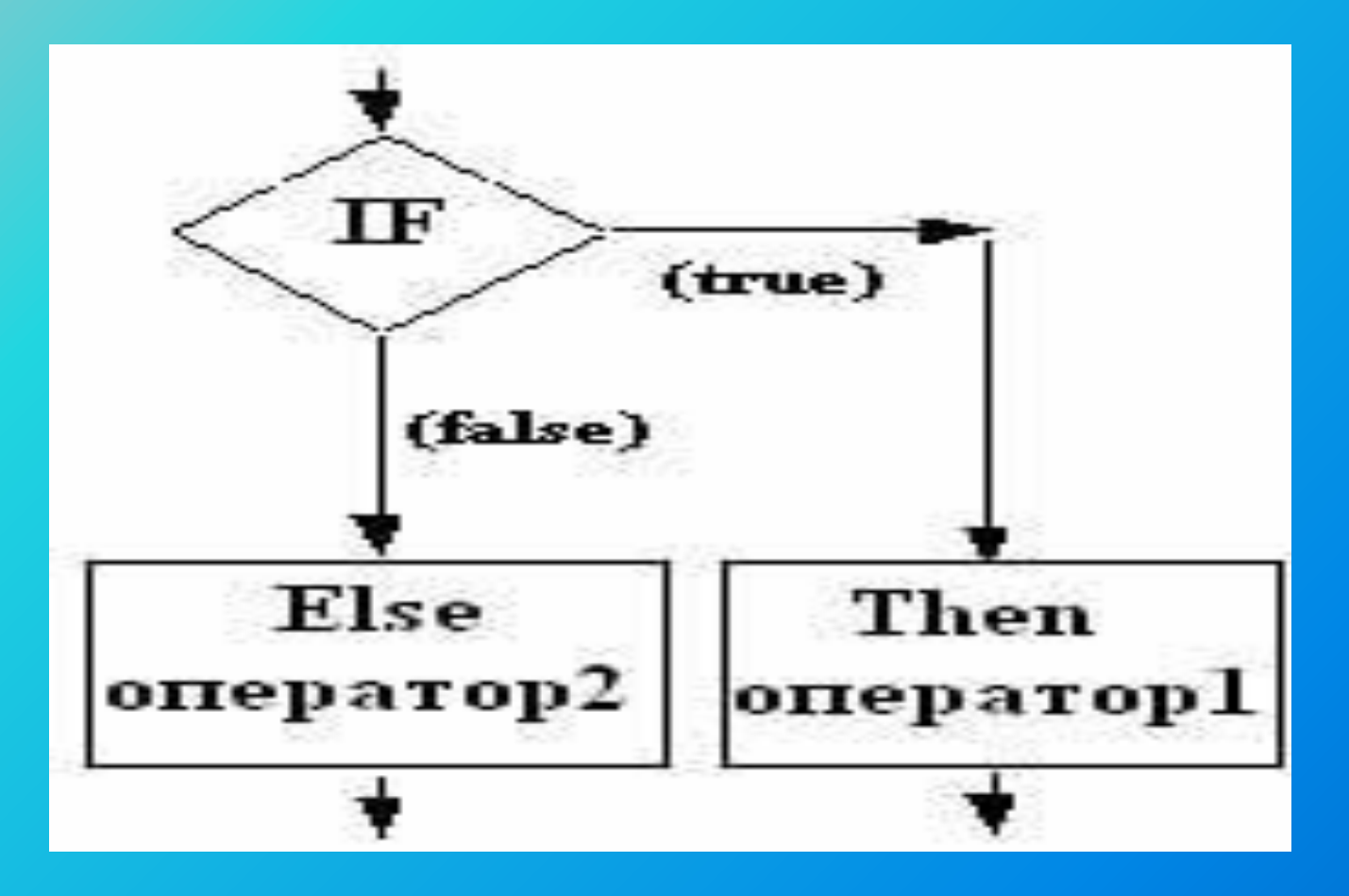

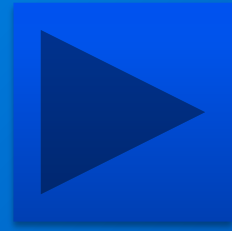

#### Пример

Остается только дописать, что делать программе, если условие a>b – ложно, тогда вывести число а иначе число b.

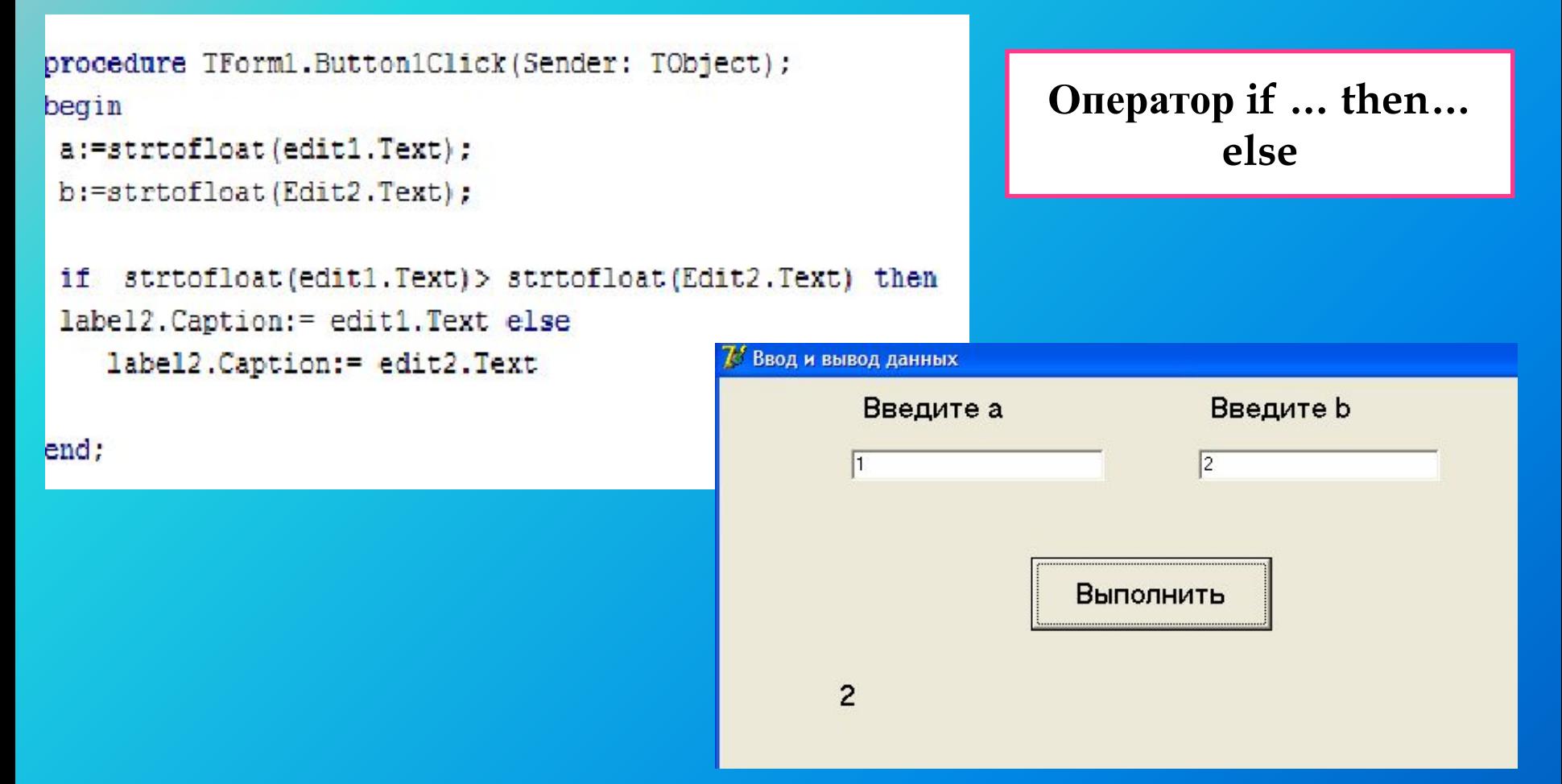

#### **Операторные скобки BEGIN … END**

В случае, если команд, ассоциированных с условием, несколько, то они заключаются в *BEGIN ... END*:

> **If** {условие} **then begin** Команда 1; Команда 2; Команда 3 **end;**

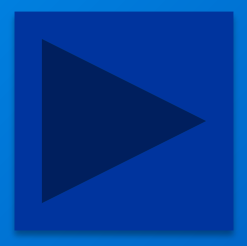

#### **Пример**

#### Даны два действительных числа. Если оба числа отрицательны , то заменить их квадратом

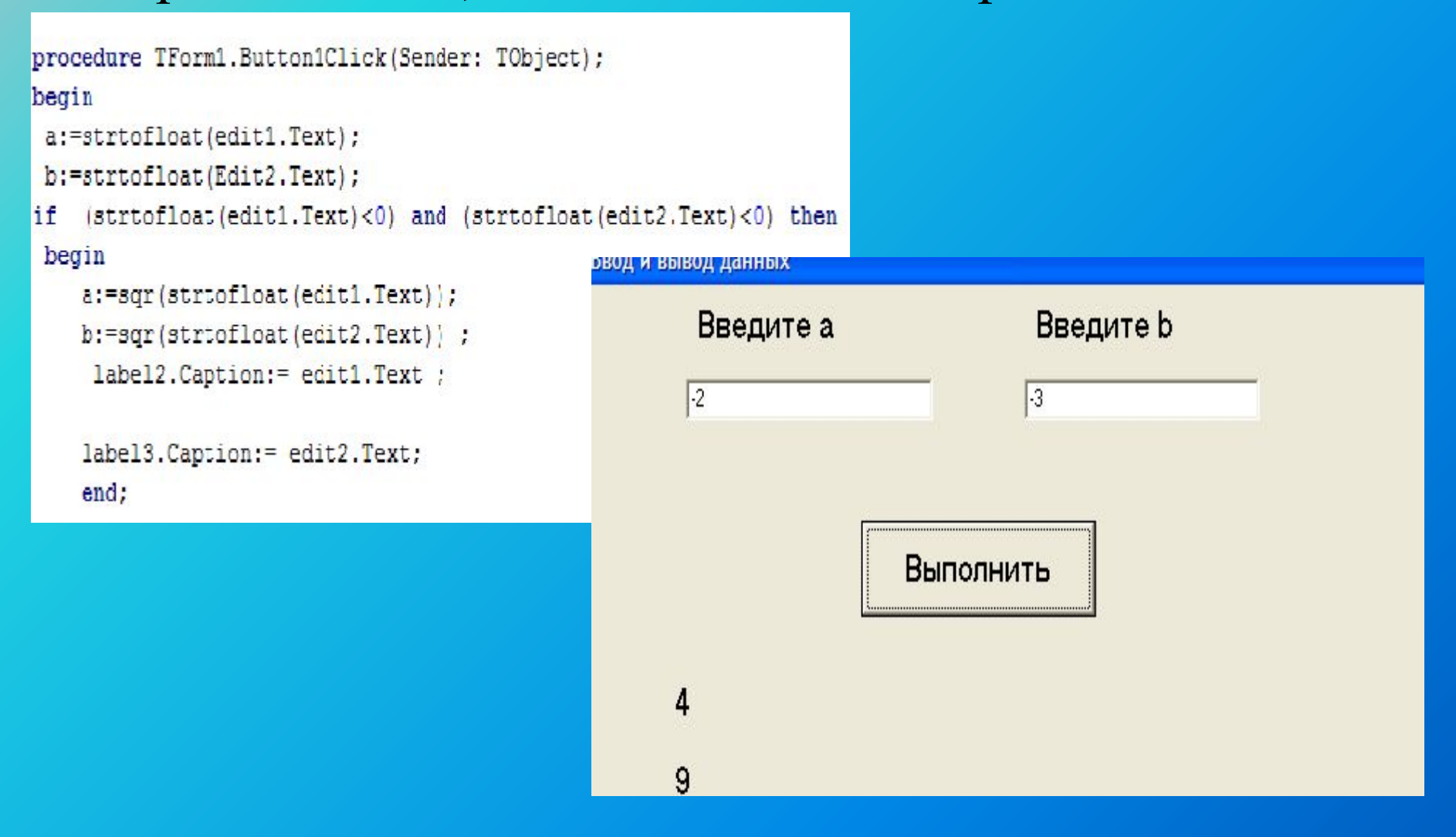